## **Distribution EOLE - Scénario #10370**

## **Publier l'ISO 2.4.1 Stable**

23/01/2015 17:14 - Joël Cuissinat

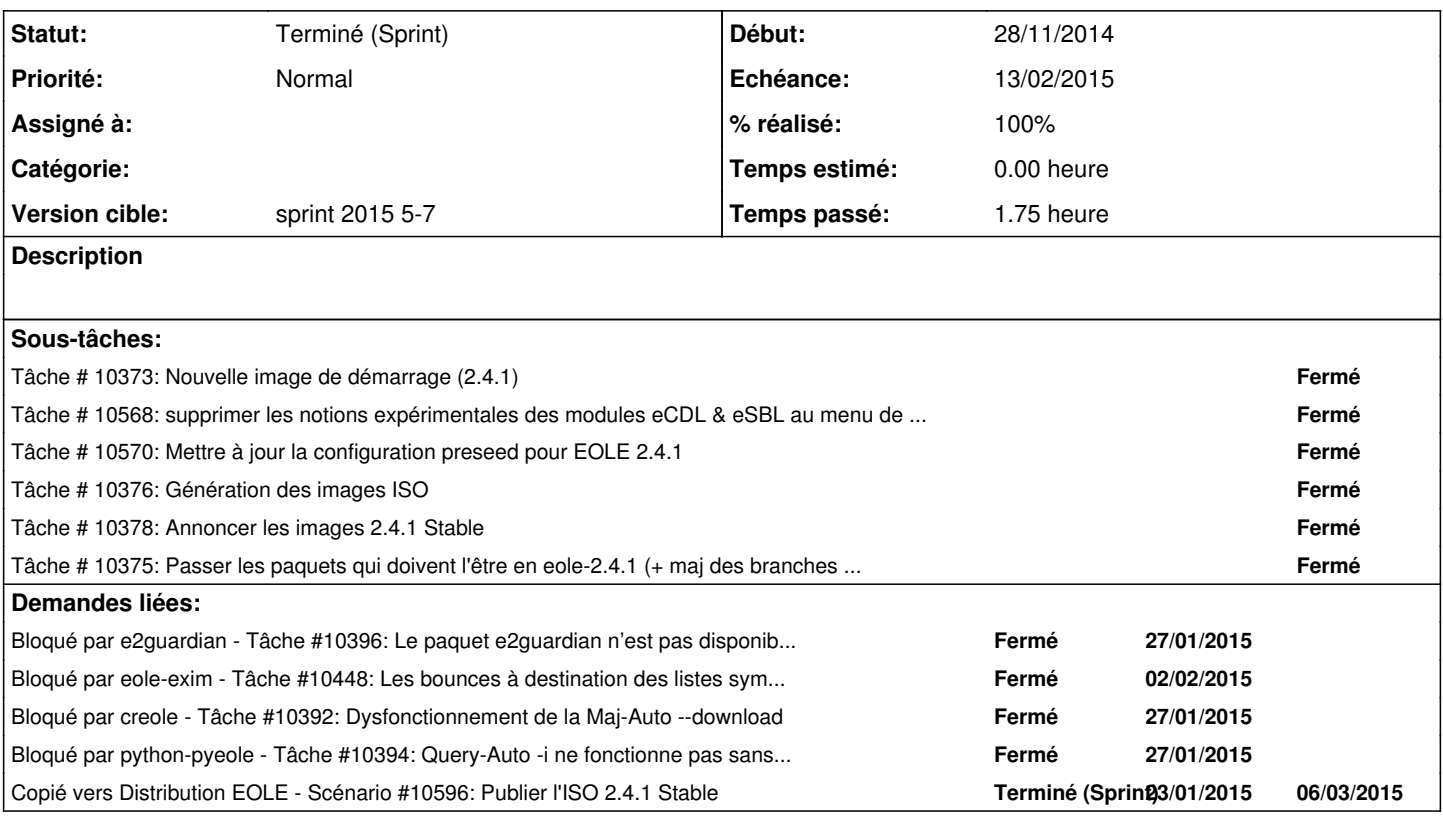

## **Historique**

**#1 - 13/02/2015 14:32 - Fabrice Barconnière**

*- Statut changé de Nouveau à Terminé (Sprint)*